# Cyber@UC Meeting 68

Advanced Persistent Threats

## If You're New!

- Join our Slack: **[cyberatuc.slack.com](https://cyberatuc.slack.com) (URL changed!)**
- **SIGN IN!** *(Slackbot will post the link in #general every Wed@6:30)*
- Feel free to get involved with one of our committees: *Content Finance Public Affairs Outreach Recruitment*
- **Ongoing Projects:** 
	- Research lab!

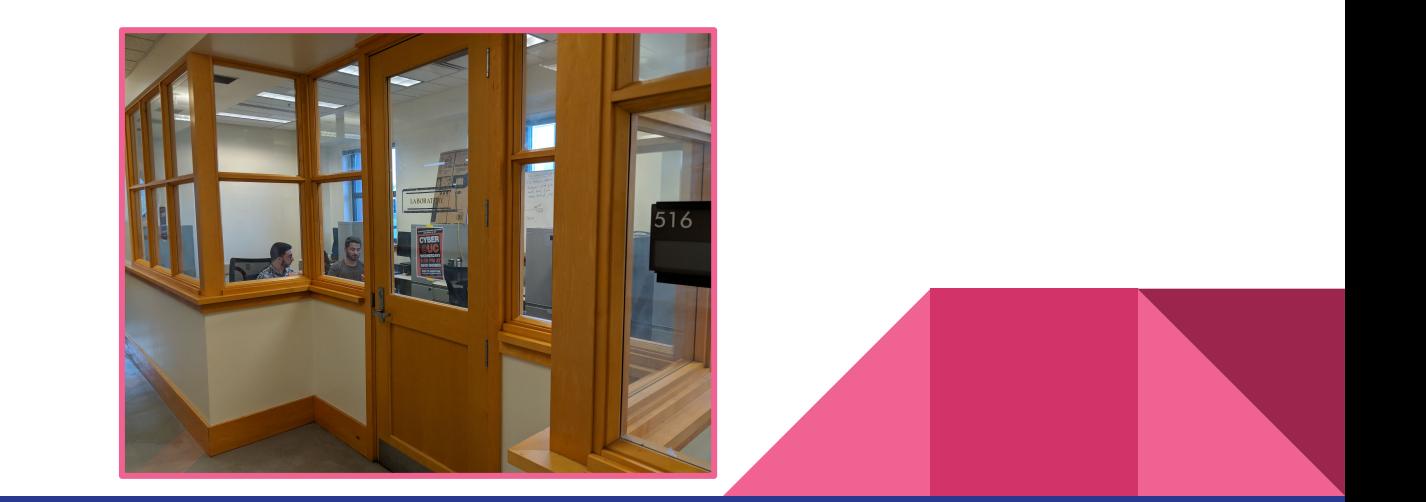

## Announcements

- **September 18th** NSA visit with an **Enigma Machine**
	- **○** Deli Food!
	- Vicki Baker Will talk about NSA Scholarships
- **● US Bank visit** *Friday Sept 28th 2pm*
- **Rockwell Security Seminar** 
	- September 20th 9am-3pm
	- Nippert Stadium

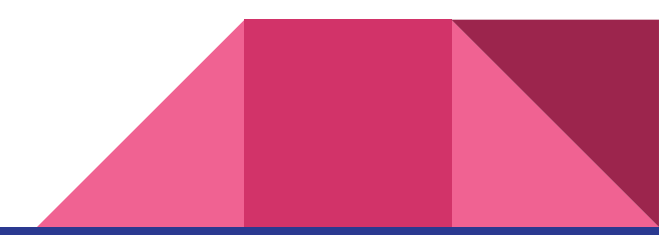

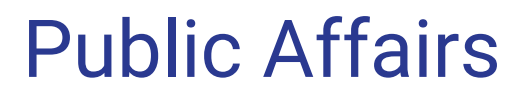

Useful videos and weekly livestreams on **YouTube**:

[youtube.com/channel/UCWcJuk7A\\_1nDj4m-cHWvIFw](https://www.youtube.com/channel/UCWcJuk7A_1nDj4m-cHWvIFw)

Follow us for club updates and cybersecurity news:

- **Twitter:** [@CyberAtUC](https://twitter.com/CyberAtUC)
- Facebook: [@CyberAtUC](https://facebook.com/CyberAtUC)
- **Instagram:** [@CyberAtUC](https://instagram.com/CyberAtUC)

For more info: [cyberatuc.org](https://www.cyberatuc.org)

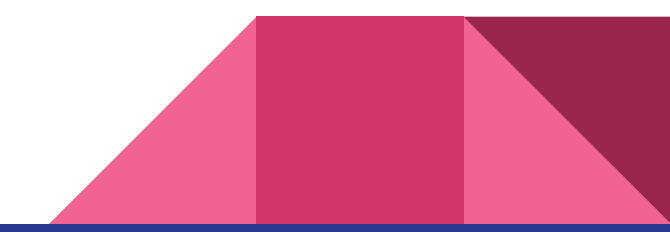

Weekly Content

## Mobile Spyware Developer mSpy leak

- Develops SaaS that claims to help customers spy on kid's and partner's phones
- Leaked millions of sensitive records:
	- Passwords, call logs, sms, contacts, notes, username, private key, and location data
- < 2 weeks ago there was an online database that allowed up to the minute querying of mSpy records for customer transactions and collected data
	- No authentication required
- This is not the first time mSpy has been breached

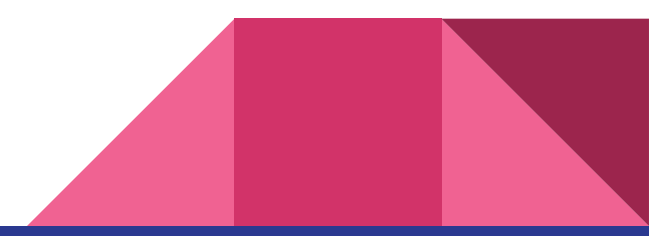

## U.S. charges North Korean over WannaCry

- Park Jin Hyok has been charged, works for North Korean Military Intelligence Agency Reconnaissance General Bureau (RGB)
- Also known as Pak Jin Hek, linked to Lazarus Group
	- Lazarus is tied to WannaCry and an attempt to steal 1 Billion \$ from Bangladesh Bank
- First time we have announced a suspect in a North Korean hack
	- Remember the Sony hack

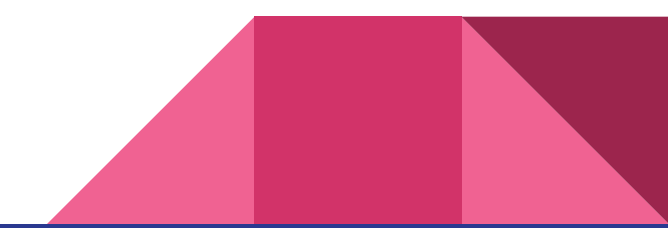

## Tor Zero-day

- Tor Browser zero-day could reveal your identity and site history
- Shared by Zerodium, an infamous exploit vendor, acquire zero-days and then report them to clients with countermeasures
- Offered \$1 million for zero-day in Tor Browser earlier this year
- Vulnerability in NoScript plugin pre-installed in Firefox bundled with the Tor software
- NoScript is a free extension meant to block malicious JavaScript, Java, Flash, etc.
- Changing a content-type header to JSON allows the running of any JavaScript on a victim
- Tor 8.0 is patched

## Recommended Reading

<https://thehackernews.com/2018/09/cohan-hoax-bomb-threats.html>

[https://krebsonsecurity.com/2018/09/leader-of-ddos-for-hire-gang-pleads-guilty-t](https://krebsonsecurity.com/2018/09/leader-of-ddos-for-hire-gang-pleads-guilty-to-bomb-threats/) [o-bomb-threats/](https://krebsonsecurity.com/2018/09/leader-of-ddos-for-hire-gang-pleads-guilty-to-bomb-threats/)

<https://www.welivesecurity.com/2018/09/07/british-airways-card-details-stolen/>

<https://thehackernews.com/2018/09/british-airways-data-breach.html>

[https://www.welivesecurity.com/2018/09/10/apple-top-grossing-app-mac-app-st](https://www.welivesecurity.com/2018/09/10/apple-top-grossing-app-mac-app-store-grabbing-private-user-data/) [ore-grabbing-private-user-data/](https://www.welivesecurity.com/2018/09/10/apple-top-grossing-app-mac-app-store-grabbing-private-user-data/)

https://thehackernews.com/2018/09/mac-adware-removal

# APT

## What is an APT?

- Advanced Persistent Threat
- Stealthy, persistent hacker group
	- Often larger or more advanced the other hackers
	- More likely to make use of zero day exploits
- Have an agenda/target
- Often refers to government sponsored groups
- Common Targets:
	- Governments
	- Corporations
	- Financial Institutions

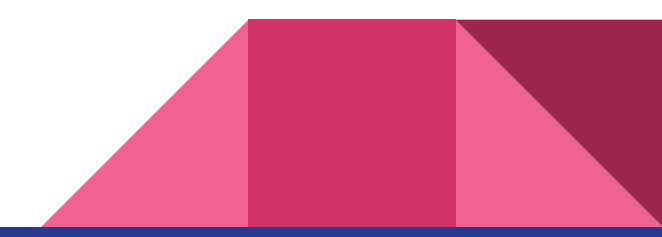

### **UNCOVER THE ADVERSARY**

#### **CHINA**

Comment Panda: Commercial, Government, Non-profit Deep Panda: Financial, Technology, Non-profit Foxy Panda: Technology & Communications Anchor Panda: Government organizations, Defense & Aerospace, Industrial Engineering, NGOs Impersonating Panda: Financial Sector Karma Panda: Dissident groups Keyhole Panda: Electronics & Communications Poisonous Panda: Energy Technology, G20, **NGOs, Dissident Groups** Putter Panda: Governmental & Military **Toxic Panda: Dissident Groups** Union Panda: Industrial companies Vixen Panda: Government

### **CRIMINAL**

Singing Spider: Commercial, Financial Union Spider: Manufacturing Andromeda Spider: Numerous

### **RUSSIA**

**Energetic Bear: Oil and Gas** Companies

### **IRAN**

**Magic Kitten: Dissidents Cutting Kitten: Energy Companies** 

### **INDIA**

Viceroy Tiger: Government, Legal,<br>Financial, Media, Telecom

### **NORTH KOREA**

Silent Chollima: Government, Military, Financial

### **HACTIVIST/TERRORIST**

Deadeve Jackal: Commercial, Financial, Media, Social Networking Ghost Jackal: Commercial, Energy, Financial Corsair Jackal: Commercial, Technology, Financial, Energy Extreme Jackal: Military, Government

## Breakout Session

- Break into groups
- Each group gets a copy of summarized reports
- Look for trends/similarities and any other standout information
- Look into and discuss those points as a group
- Put together a list of those things
- Reconvene and discuss findings